### **ABSTRAK**

*Website* informasi museum di Kota Bandung adalah sebuah portal informasi yang dikembangkan dengan tujuan untuk mengumpulkan dan menyediakan informasi mengenai museum-museum di Kota Bandung. Kendala yang ada selama ini adalah terjadinya ketidakselarasan data yang dimiliki oleh *website* informasi museum dengan data yang dimiliki oleh museum tersebut. Katalog lokal artefak museum akan dikembangkan sebagai aplikasi berbasis halaman web yang dapat digunakan oleh masingmasing museum untuk mengelola data koleksinya secara mandiri. Katalog artefak setiap museum tersebut selanjutnya akan disinkronisasikan dengan *website* informasi museum sehingga data antara dua aplikasi tersebut selaras. Katalog lokal artefak museum yang dikembangkan memiliki sebuah mekanisme inisialisasi basis data dan *website* yang berfungsi membangun sebuah aplikasi siap pakai sehingga dapat digunakan tidak hanya oleh satu museum tetapi juga dapat digunakan oleh seluruh museum yang terintegrasi dengan *website* informasi museum di Kota Bandung. Kedua *website* dibangun menggunakan bahasa pemrograman PHP dengan menggunakan basis data MySQL dan framework antarmuka Bootstrap berbasis HTML5 dan CSS3.

Kata kunci: artefak, katalog, museum, portal infromasi, sinkronisasi, *website*

#### **ABSTRACT**

<span id="page-1-0"></span>*Museum information website in Bandung City is an information portal developed*  for the purpose of gathering and providing information of museums in Bandung. *Obstacles that arise to date was the inconsistency of data in the museum with the website information data owned by every museum. Locally cataloged museum artifacts will be developed as a web page-based applications that is used by each museum to manage their own data collections independently. Catalog of artifacts in every museum will then be synchronized with the website so that the museum information data between the two applications is aligned. Local catalog of museum's artifacts has a initialization mechanism to develop its database and website that serves to build a ready-to-use application so it can be used not only by one museum only, but also by all the museums that integrated with museum information website in Bandung.This websites* is built using PHP programming language with database MySQL with Bootstrap *interface framework based on HTML5 and CSS3.*

*Keywords: artifacts, catalogs, information portals, museum, synchronization, website*

### **DAFTAR ISI**

<span id="page-2-0"></span>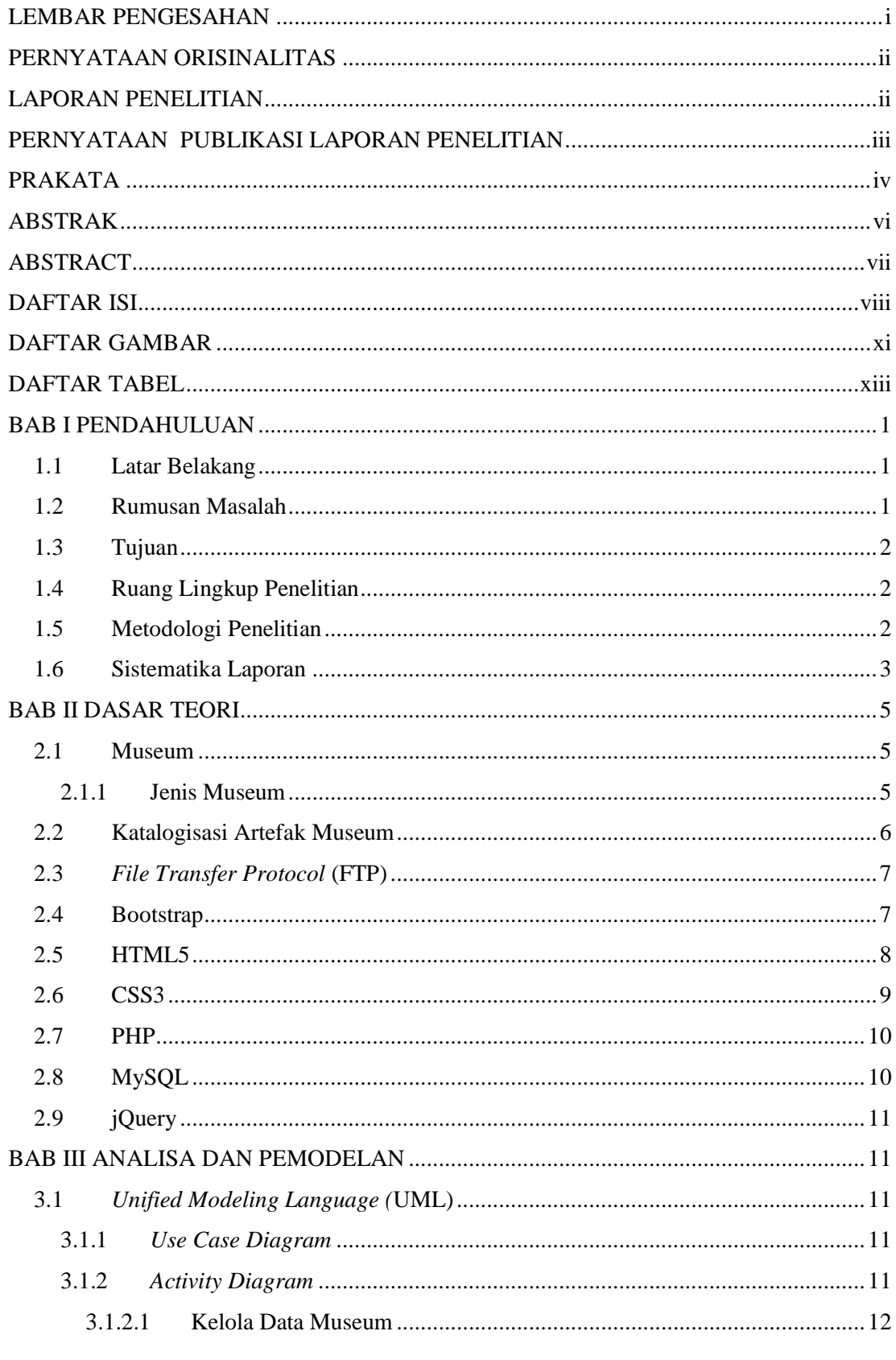

Universitas Kristen Maranatha

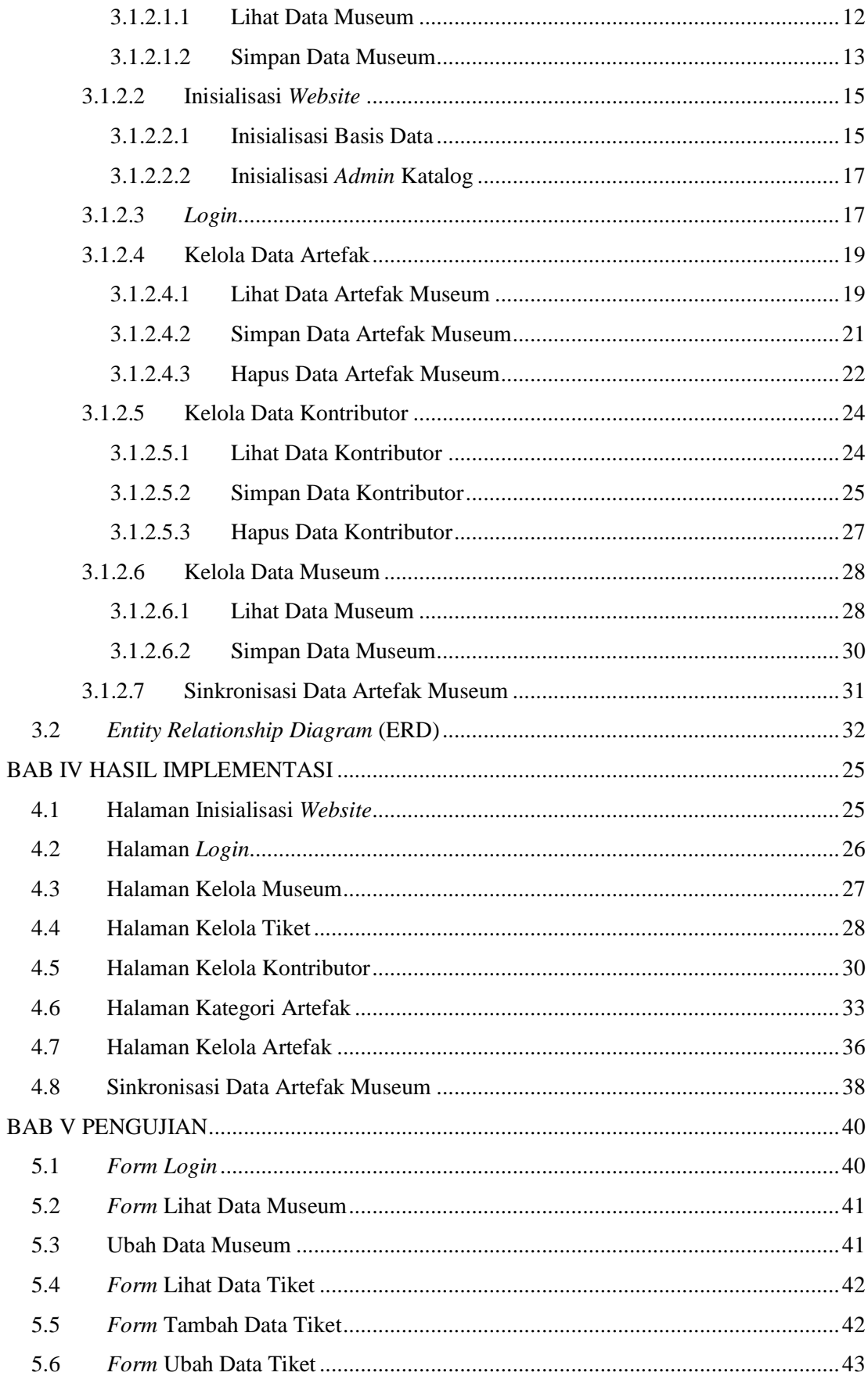

**Universitas Kristen Maranatha** 

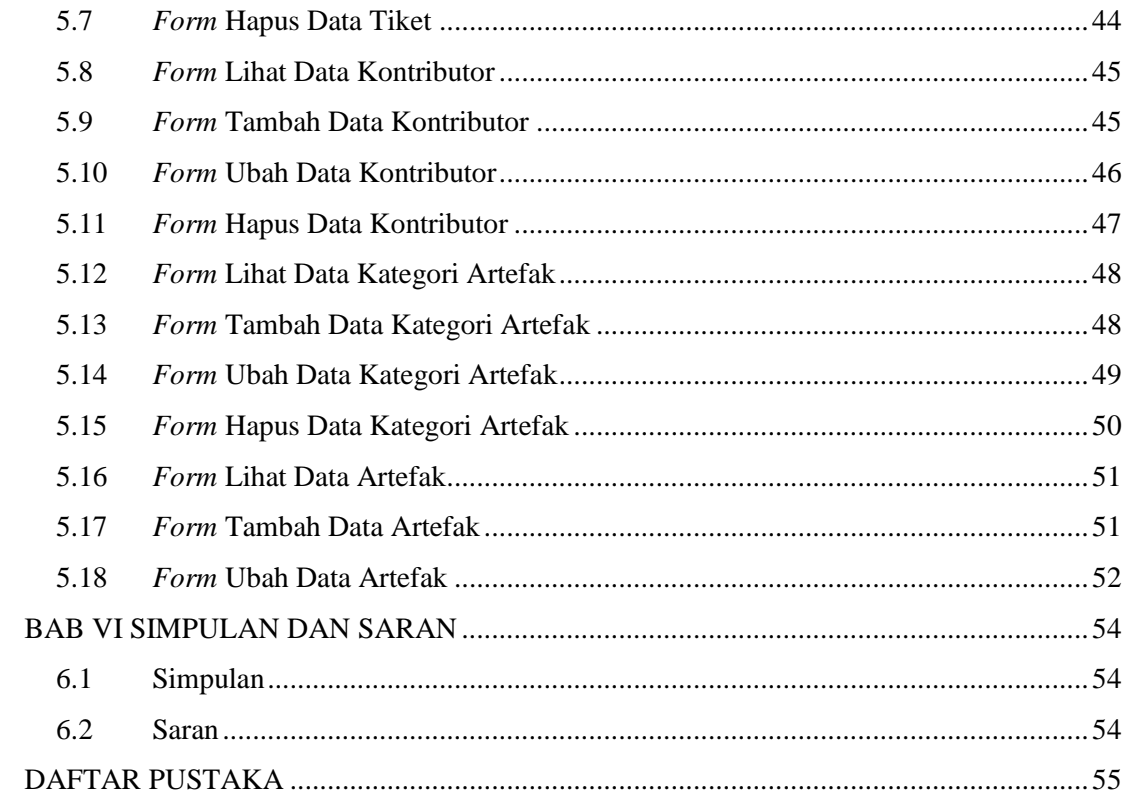

 $\mathbf X$ 

# **DAFTAR GAMBAR**

<span id="page-5-0"></span>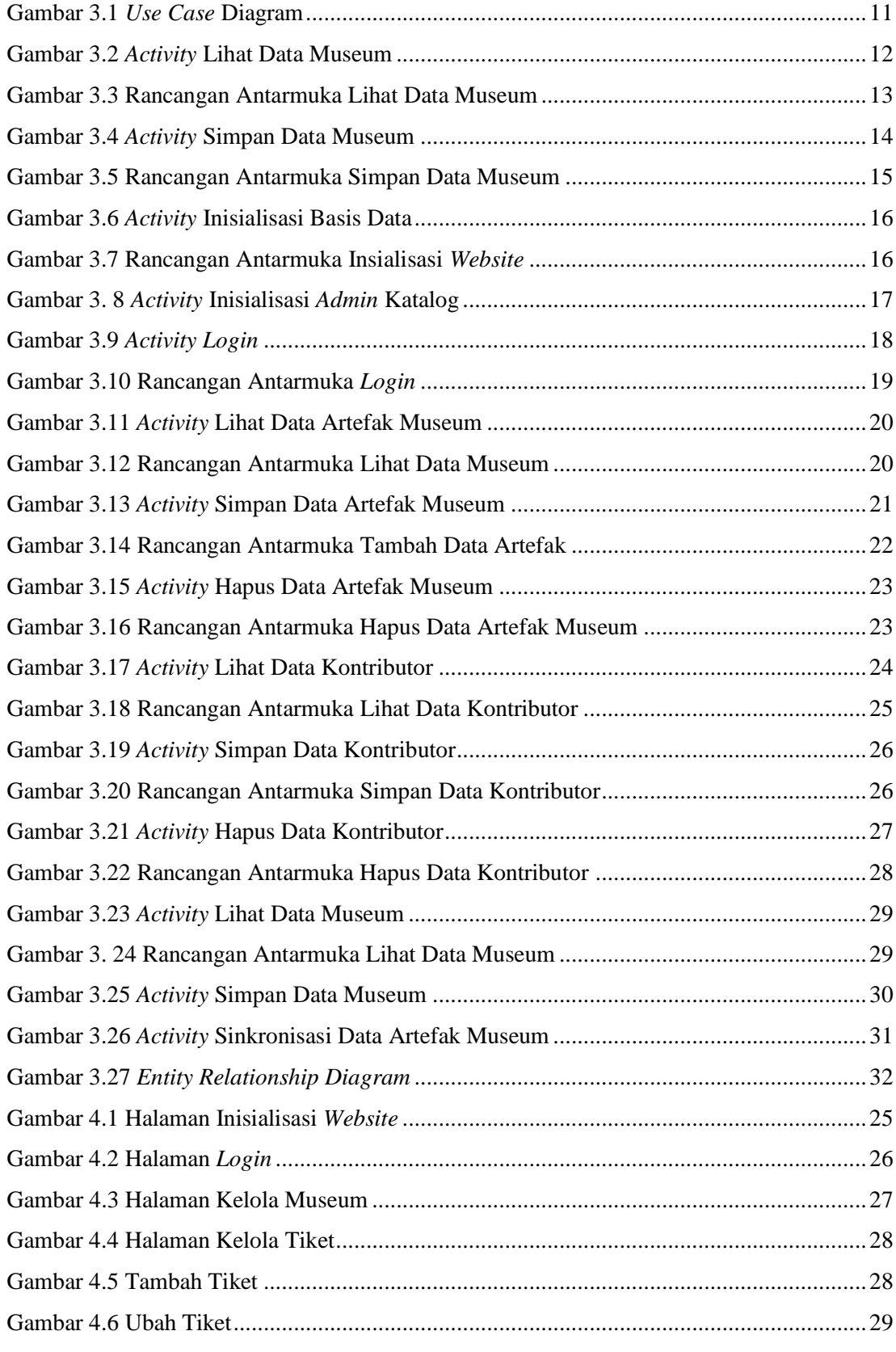

xi **Universitas Kristen Maranatha**

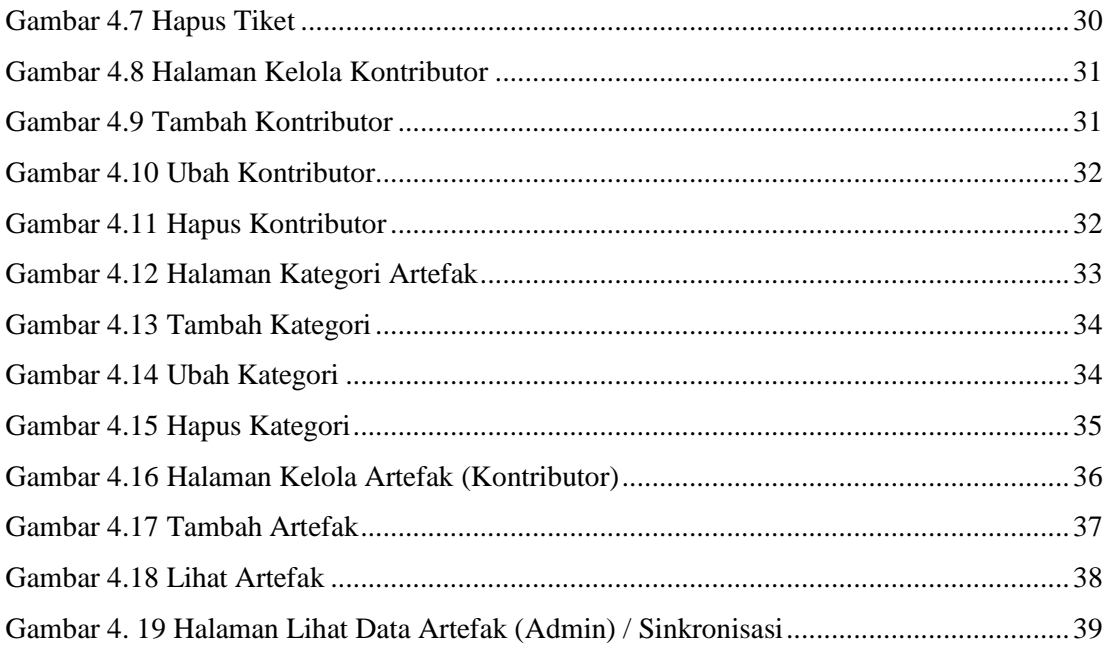

## **DAFTAR TABEL**

<span id="page-7-0"></span>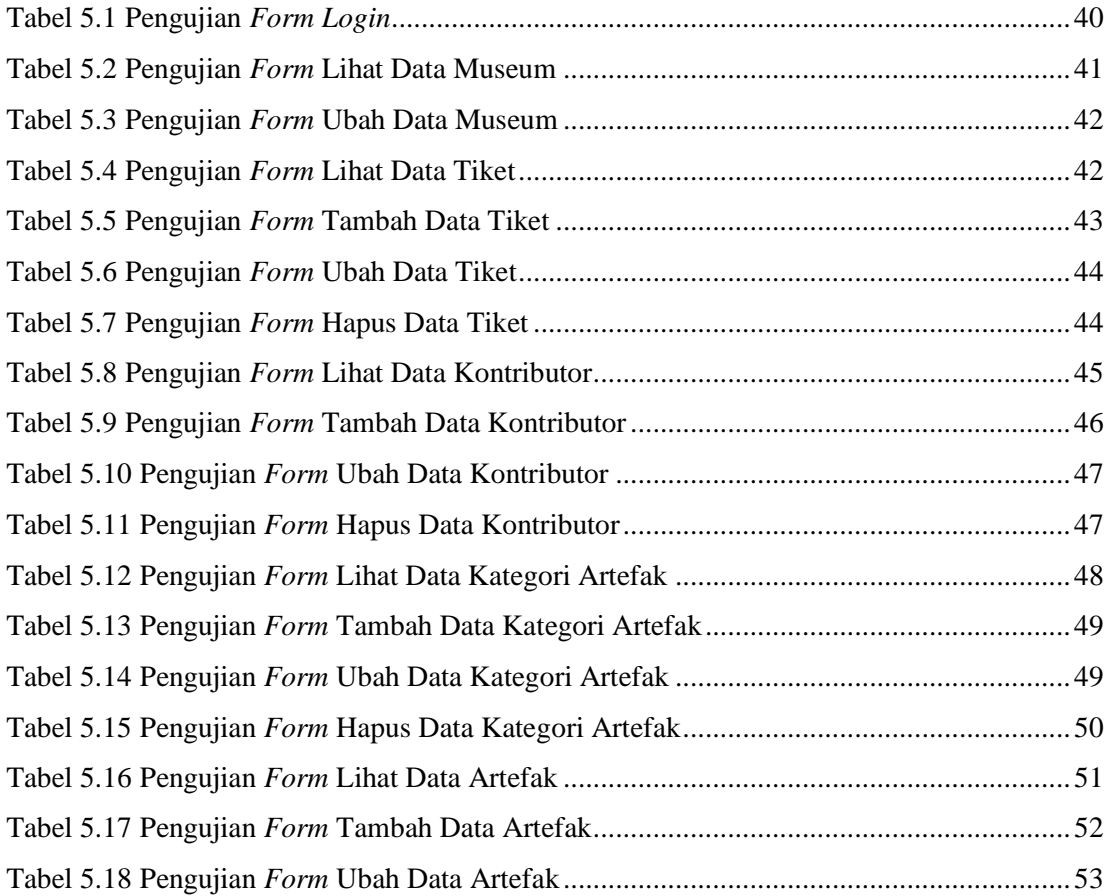